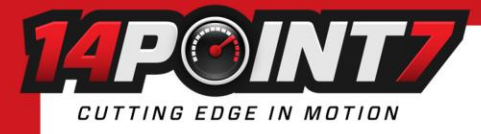

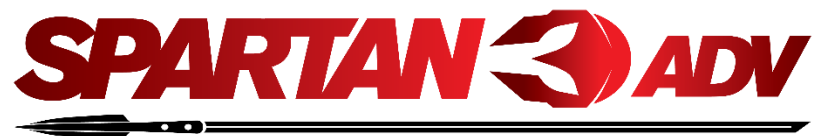

# **1. Warning**

- **Do not connect or disconnect the Lambda Sensor while Spartan 3 ADV is powered.**
- **The Lambda Sensor will get very hot during normal operation, please be careful when handling it.**
- **Do not install the Lambda Sensor in such a manner that the unit is powered before your engine is running. An engine start can move condensation in your exhaust system to the sensor, if the sensor is already heated this can cause thermal shock and cause the ceramic internals inside the sensor to crack and deform.**
- **While the Lambda Sensor is in an active exhaust stream, it must be controlled by Spartan 3 ADV. Carbon from an active exhaust can easily build up on an unpowered sensor and foul it.**
- **Lambda sensor life when used with leaded fuels is between 100-500 hrs.**
- **Spartan 3 ADV is water resistant, not waterproof.**
- **Please try to locate Spartan 3 ADV away from sources of water and heat.**

### **2. Package Contents**

1x Spartan 3 ADV, 1x Fuse holder, 2x 5amp Fuse (only need 1, other is for replacement if needed)

#### **3. Exhaust Installation**

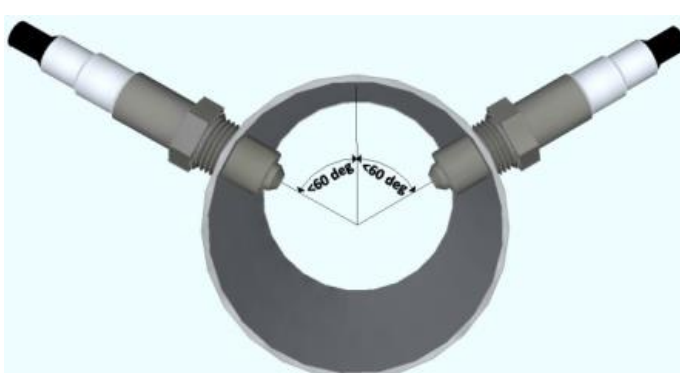

The Lambda Sensor should be installed between the 10 o'clock and the 2 o'clock position, less than 60 degrees from vertical, this will allow gravity to remove water condensation from the sensor.

For all Oxygen sensor installations, the sensor must be installed before the catalytic converter.

For normally aspirated engines the sensor should be installed about 2ft from the engine exhaust port. For Turbocharged engines the sensor should be installed after the turbocharger. For Supercharged engines the sensor should be installed 3ft from the engine exhaust port.

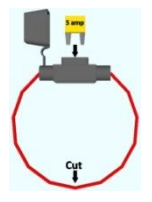

## **4. Fuse**

Insert 5 amp fuse into fuse holder, cut wire at midpoint, and secure lid. One end of the fuse holder connects to the red wire on the grey cable, the other end of the fuse holder connects to a switched 12[v] source.

#### **5. Wiring**

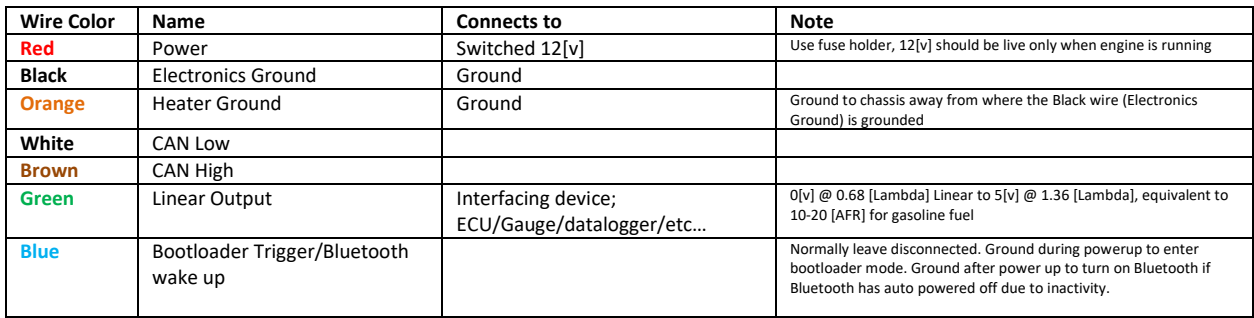

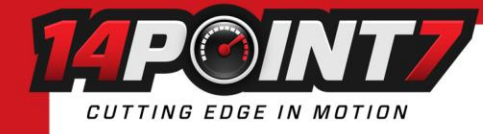

# **6. Bluetooth Auto Shutdown**

By default, upon Spartan 3 ADV power up, it's Bluetooth module will automatically shutdown after 5 minutes of inactivity. If there is activity (Torque or BT Serial Terminal) within the first 5 minutes, the Bluetooth module will continue to be active for the duration of time Spartan 3 ADV remains powered. If the Bluetooth module has entered auto shutdown, by grounding the blue wire (Bootloader Trigger/Bluetooth wake up) momentarily the Bluetooth module will be active again and remain active for the duration of time Spartan 3 ADV remains powered.

The Bluetooth Module consumes a large amount of power and it also creates electrical noise. Ideally, you want the Bluetooth only to be active when you need it to be active and off at all other times.

# **7. Pairing Spartan 3 ADV to your Android Device**

Navigate to your device's Bluetooth settings, Spartan 3 ADV's BT name is "HC-05", pair your device with "HC-05". The passcode is "1234". Sometimes the name "HC-05" is not shown but instead it's MAC address is shown in the form of XX:XX:XX:XX:XX:XX.

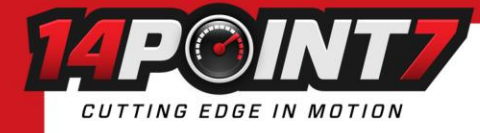

# П

# **8. Torque Pro Android App**

[Torque pro](https://play.google.com/store/apps/details?id=org.prowl.torque) is required, the free version of Torque will not work, it is ~\$5 USD on Google Play.

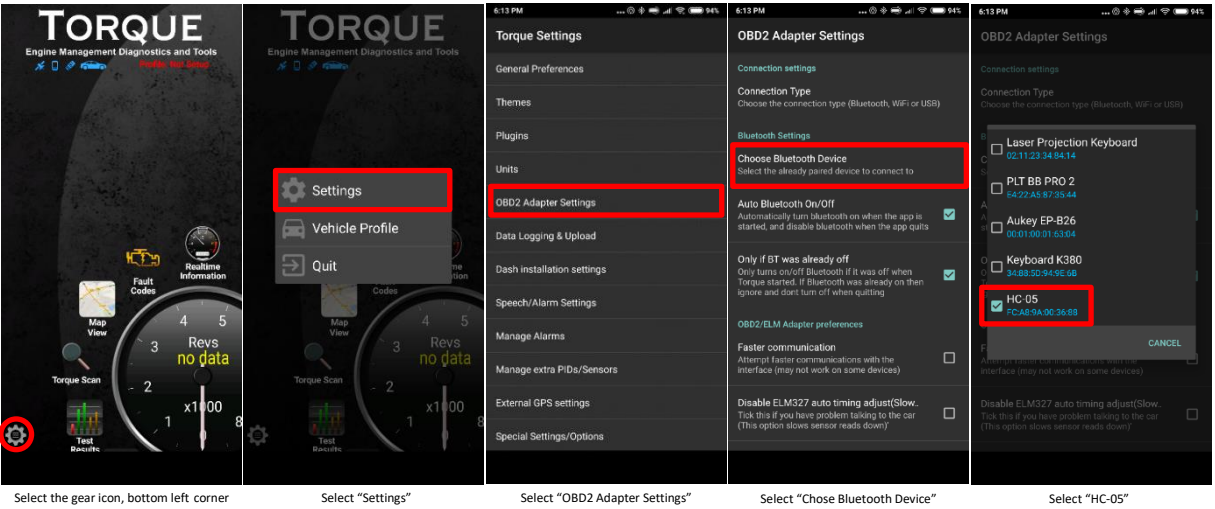

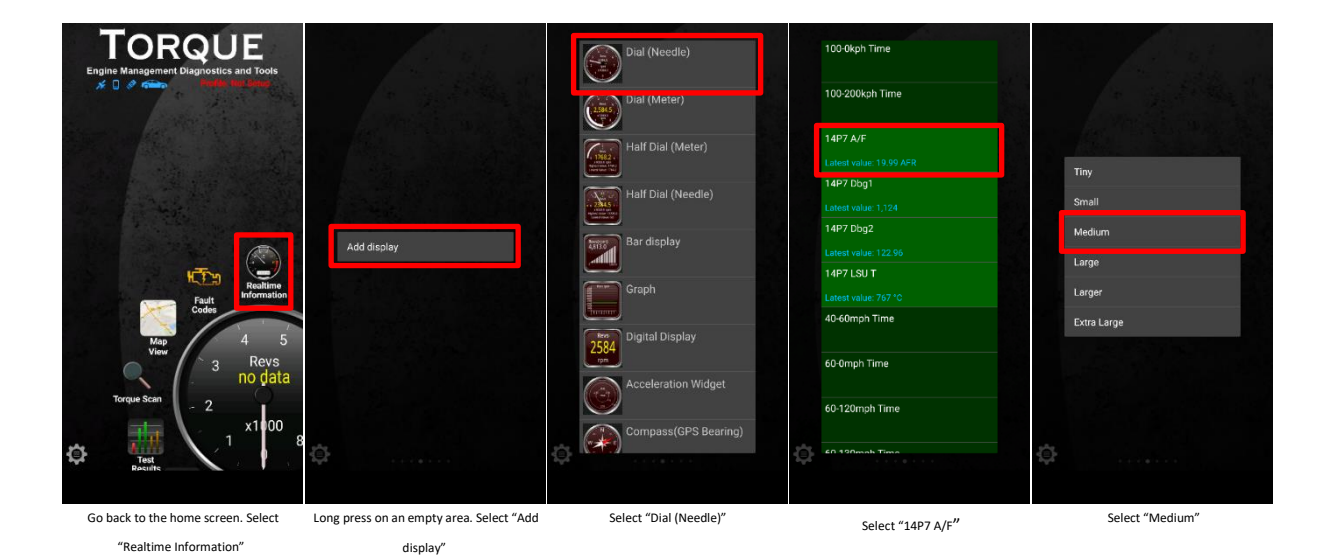

Spartan 3 ADV User Manual Oct 22 2019  $3$ 

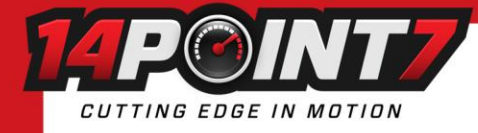

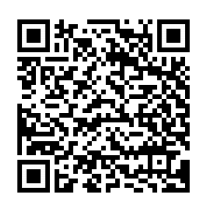

# **9. Bluetooth Serial Terminal (For Advanced Users)**

Instal[l Serial Bluetooth Terminal](https://play.google.com/store/apps/details?id=de.kai_morich.serial_bluetooth_terminal) from Google Play onto your Android Device.

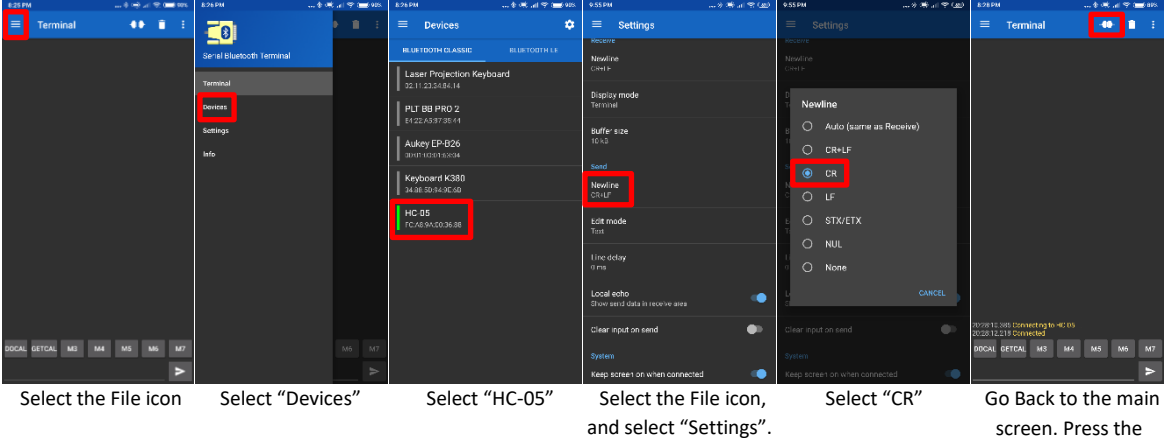

Under "Send" select "Newline"

Connect icon.

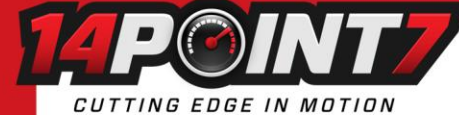

# **9.1 Serial Commands**

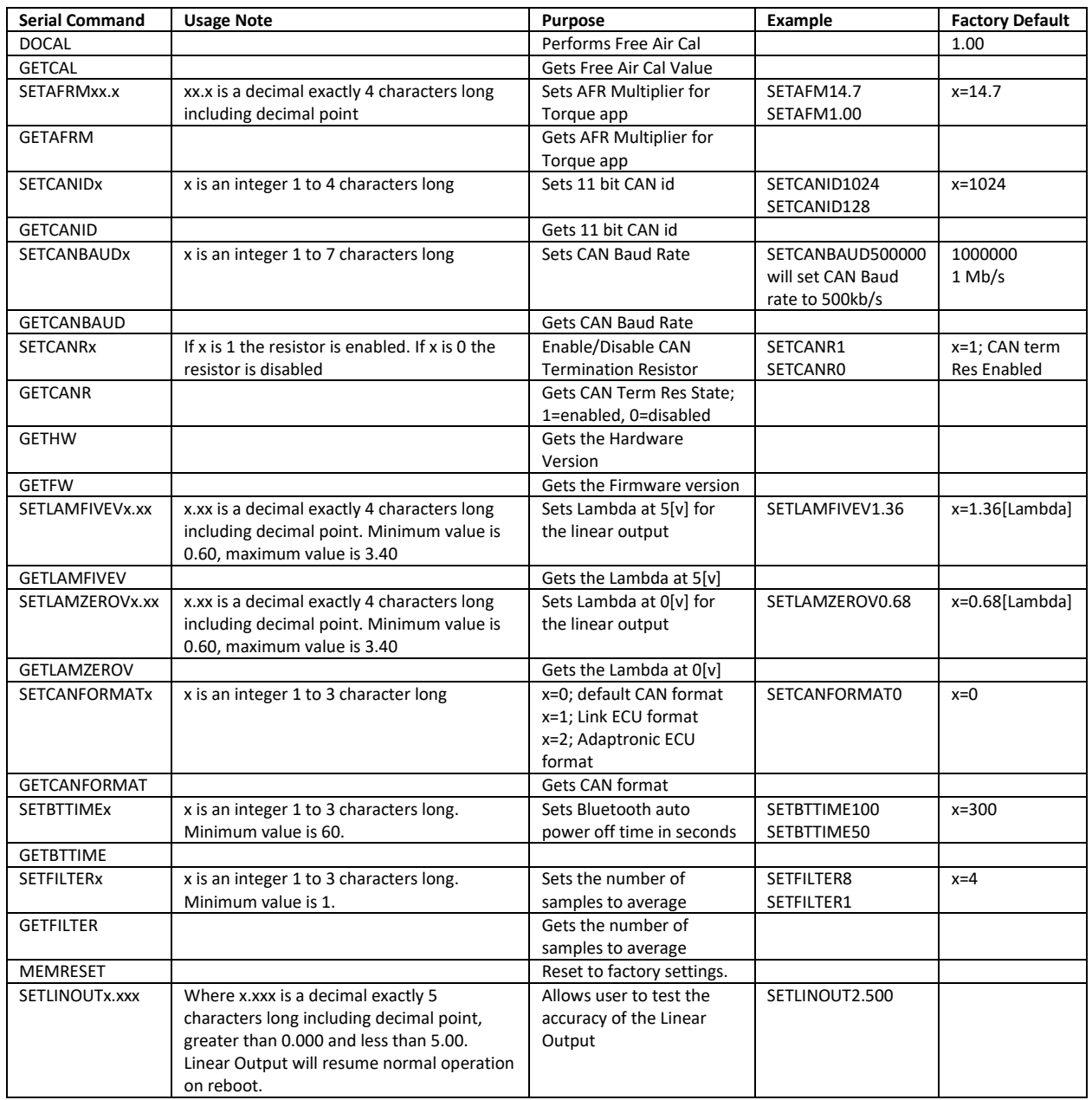

\*All commands are in ASCII, case does not matter, spaces do not matter.

**Free Air Calibration:** Free Air Calibration is not recommended for sensors with less than 500 hours or 25000 km of use.

**SETFILTER:** With a filter set to "1" the response time of Spartan 3 ADV is approximately 7[ms]. By default the filter is set to "4" which results in a response time of about 28[ms] (4x7[ms]).

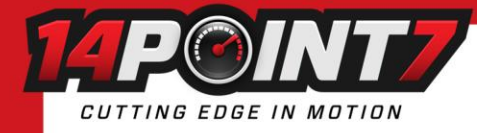

# **10. CAN Bus Protocol Default Format**

Spartan 3 ADV's CAN Bus operates with 11 bit addressing. Default CAN Baud rate is 1Mbit/s Default CAN Termination resistor is enabled, this can be changed through a serial terminal over Bluetooth. Default CAN Id is 1024, this can be changed through a serial terminal over Bluetooth. Data Length (DLC) is 4. Data Rate is 50 hz, data is sent every 20[ms].

Data[0] = Lambda x1000 High Byte Data[1] = Lambda x1000 Low Byte Data[2] = LSU\_Temp/10 Data[3] = Status

**Lambda** = (Data[0]<<8 + Data[1])/1000 **Sensor Temperature [C]** = Data[2]\*10 **Status:** To be disclosed

## **11. Supported CAN devices**

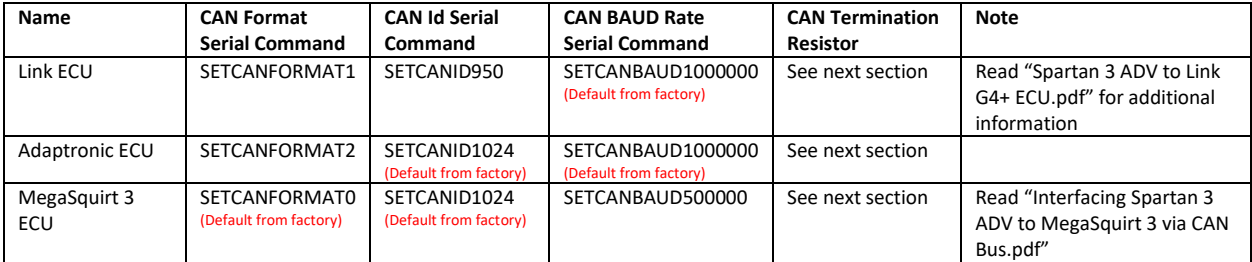

# **12. CAN Termination Resistor:**

Suppose we call the ECU; Master, and devices that send/receive data to/from the ECU we call; Slave (Spartan 3 ADV, digital dashboard, EGT controller, etc…). In most applications there is one Master (ECU) and one or more Slaves that all share the same CAN Bus. If Spartan 3 ADV is the only Slave on the CAN Bus then the CAN Termination Resistor on Spartan 3 ADV should be enabled using the serial command "SETCANR1". By default the CAN Termination Resistor on Spartan 3 ADV is enabled. If There are multiple Slaves, the Slave that is farthest from the Master (based on wire length) should have the CAN Termination Resistor enabled, all other Slaves should have their CAN Termination Resistor disabled/disconnected. In practice; it often does not matter if the CAN Termination Resistors are properly set, but for highest reliability; the CAN Termination Resistors should be properly set.

## **Warranty**

14Point7 warrants Spartan 3 ADV to be free from defects for 2 years.

## **Disclaimer**

14Point7 is liable for damages only up to the purchase price of its products. 14Point7 products should not be used on public roads.